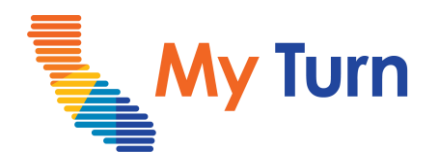

# **Cancel or Bulk Cancel Appointment**

### **Purpose:**

This document is a quick reference guide for Cancel or Bulk Cancel Appointments as a Vaccine Administrator & VA Assistant This is applicable to COVID & Flu functionality.

- **1** [Cancel an Appointment](#page-1-0)
- **2** [Bulk Cancel Appointments](#page-2-0)

#### **Note: The Bulk Walk-In Upload, Bulk Cancel and Bulk Edit features are not yet available for flu.**

For the latest My Turn educational materials, please visit [EZIZ](https://eziz.org/covid/myturn/) or [YouTube](https://www.youtube.com/playlist?list=PLZqpl41f-8c9nIjyV-cElYT_1hyeHH1ft) or the Knowledge Center tab on My Turn Clinic

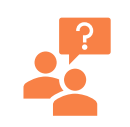

**My Turn Help Desk** Direct Line: 1-833-502-1245, Option 4 Email: My Turn.Clinic.HD@accenture.com

# <span id="page-1-0"></span>**Vaccine Administrator (VA) & VA Assistant**

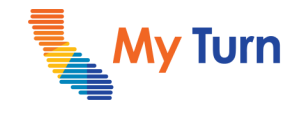

Quick Sheet – Cancel an Appointment

## **Cancel an Appointment**

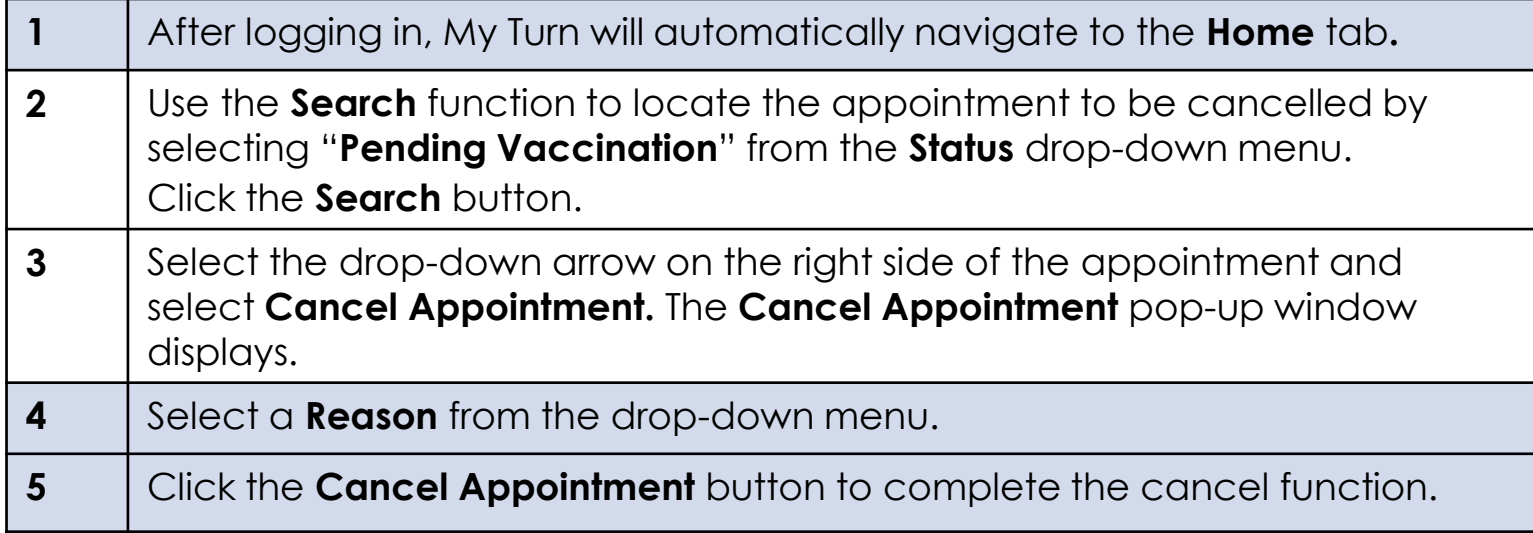

#### **Notes-**

Clinic Managers must navigate to the **Appointments** tab.

An appointment can only be cancelled if it is in the "Pending Vaccination" status.

This season's flu vaccine is recommended for **everyone 6 months of age or older**. The vaccine is available in shot form for everyone (including babies as young as 6 months) with rare exceptions.

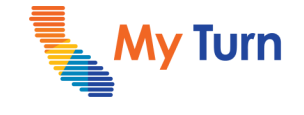

<span id="page-2-0"></span>Quick Sheet – Bulk Cancel Appointments

## **Bulk Cancel Appointments – Not available for flu**

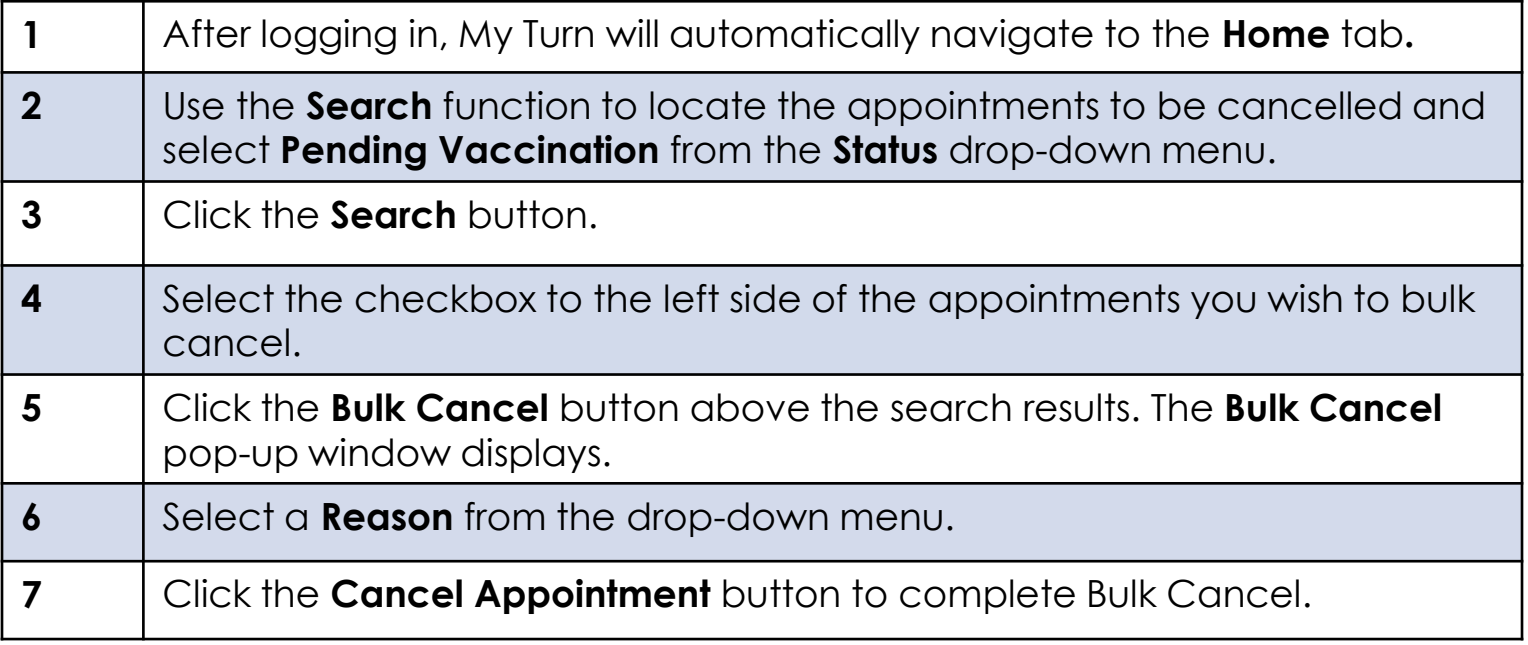

#### **Notes-**

Clinic Managers must navigate to the **Appointments** tab.

An appointment can only be cancelled if it is in the "Pending Vaccination" status.

If appointments to be **Bulk Cancelled** have different **Reasons;** group the appointments by reason, then **Bulk Cancel**  each group.

This season's flu vaccine is recommended for **everyone 6 months of age or older**. The vaccine is available in shot form for everyone (including babies as young as 6 months) with rare exceptions.